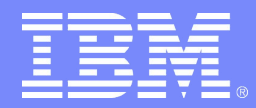

IBM Linux Technology Center

# **VirtFS**

#### **A virtualization aware File System pass-through**

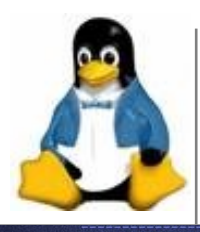

Venkateswararao Jujjuri (JV) jvrao@us.ibm.com **Linux Plumbers Conference 2010**

© 2010 IBM Corporation

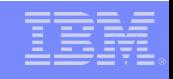

#### **Outline**

- **VirtFS Overview**
- Why not traditional n/w FileSystems?
- **Use Cases**
- **Architecture**
- **Progress**
- **Performance**
- **Short/Long Term Challenges/Vision**
- Conclusions.

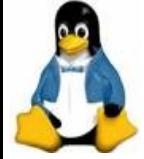

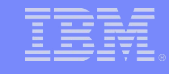

#### **Overview – What is it?**

- Moves up the virtualization beyond the physical layer.
- **File system pass-through between the KVM host and** guest.
- Uses 9P Protocol between Client and Server.
	- New extension 9P2000.L is being defined in addition to existing 9P2000.u and 9P2000.
- Server is part of QEMU, uses VirtIO transport.
- **Client is part of the Kernel.**
- Server runs on KVM hypervisor and client mounts exported File system on the guest.
- **Virtualization intelligence at system services layer.**

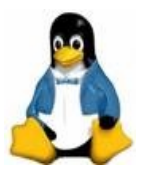

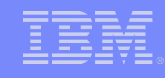

#### **Overview - What can it offer?**

- Guest access to Host File systems at close to native performance.
- **Secure window of host file system on the guest.**
- Multi-tenancy.
- **K** Knowledge about the guest activity enables hypervisor to offer variety of services.
- **Further exports on guest through NFS/CIFS.**
- Better utilization of system resources.

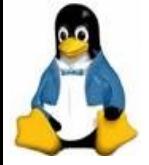

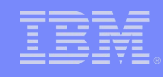

#### **Why not traditional N/W File systems?**

- Configuration, management and encapsulation overheads.
- Double caching.
- **Different semantics for different File Systems.**
- Security Non IP based transport.
- Most Important: Lacks the knowledge that both are running on the same hardware.

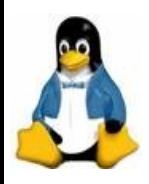

#### **Use Cases**

- Replace virtual disk as the root filesystem.
	- Rapid cloning, Easy management, secure.
- Securely sharing parts of the host File Systems(Local FS or Cluster FS) to guests.
- **Sharing guest File System to hosts. (Synthetic FS like** /proc, /sys etc)
- **Cloud computing** 
	- Secure window of host file system on the guest.
	- Different portions of the same file system shared among different guests.
	- $\triangleright$  Knowledge about the guest activity enables hypervisor to offer services like de-dup, snapshots etc.

Better utilization of system resources.

### **VirtFS Internals**

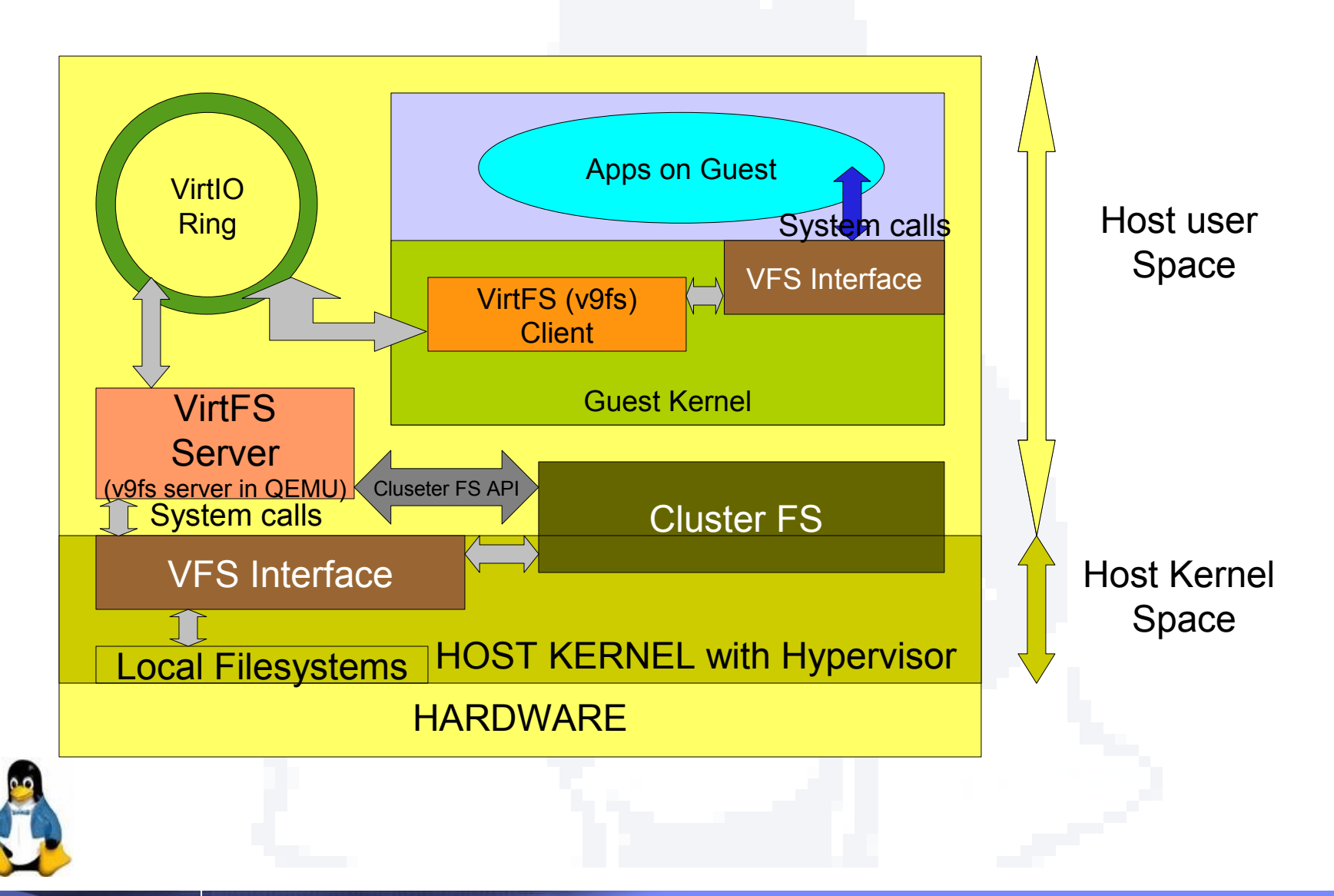

# **VirtFS Implementation**

- KVM, QEMU, and VirtIO presents an ideal platform for the VirtFS server.
- **Two types of virtual devices** 
	- virtio-9p-pci, used to transport protocol messages and data between host and the guest.
	- ▶ Fsdev, used to define the exported file system characteristics like fs type and security model etc.
- **Command line options** 
	- *-fsdev local,id=myid,path=/share\_path/,security\_model=mapped -device virtio-9p-pci,fsdev=myid,mount\_tag=v\_tag*
	- *-virtfs local,path=/share\_path/,security\_model=passthrough,mnt\_tag=v\_tag*
	- On Client: *mount -t 9p -o trans=virtio -o version=9p2000.L v\_tag /mnt*

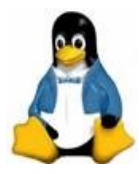

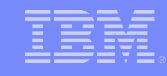

## **Security**

- **Three models of security enforcement**
- One with complete isolation of guest user domain from that of the host.
	- Eliminates the need for root squashing
	- $\triangleright$  No setuid/setgid exposures.
	- Complete isolation enhances security.
- **Second shares user domains between host and guest.** 
	- Follows traditional network file system model.
	- If not careful, it is susceptible to security holes.
- **Third is a small variation to the second model.**
- **Client based security enforcement.**
- Server makes sure that the client control never crosses the exported portion.

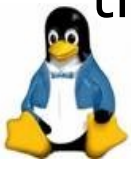

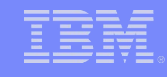

## **Security Model - Mapped**

- VirtFS server intercepts and maps all file object create and get/set attribute requests from client.
- **Files are created with VirtFS server's user credentials.**
- **Client user credentials are stored in extended** attributes.
- **Extended user attributes are allowed for regular files** and directories only.
- **For special files, corresponding regular files are created** on file server and appropriate mode bits are added to extended attributes.
- **This enhances security.** 
	- Guest user domain is completely isolated from host's.
	- Symlinks can't be followed locally on the file server.

File system will be VirtFS'ized.

# **Security Model – Mapped (Cont...)**

 On Host (ls -l output) drwx------. 2 virfsuid virtfsgid 4096 2010-05-11 09:19 adir -rw-------. 1 virfsuid virtfsgid 0 2010-05-11 09:36 afifo -rw-------. 2 virfsuid virtfsgid 0 2010-05-11 09:19 afile -rw-------. 2 virfsuid virtfsgid 0 2010-05-11 09:19 alink -rw-------. 1 virfsuid virtfsgid 0 2010-05-11 09:57 asocket1 -rw-------. 1 virfsuid virtfsgid 0 2010-05-11 09:32 blkdev -rw-------. 1 virfsuid virtfsgid 0 2010-05-11 09:33 chardev -rw-------. 1 virtfsuid virtfsgid 6 2010-05-11 09:20 asymlink

#### **On Guest (Is -I output)**

drwxr-xr-x 2 guid ggid 4096 2010-05-11 12:19 adir prw-r--r-- 1 guid ggid 0 2010-05-11 12:36 afifo -rw-r--r-- 2 guid ggid 0 2010-05-11 12:19 afile -rw-r--r-- 2 guid ggid 0 2010-05-11 12:19 alink srwxr-xr-x 1 guid ggid 0 2010-05-11 12:57 asocket1 brw-r--r-- 1 guid ggid 0, 0 2010-05-11 12:32 blkdev crw-r--r-- 1 guid ggid 4, 5 2010-05-11 12:33 chardev lrwxrwxrwx 1 guid ggid 6 2010-05-11 12:20 asymlink -> afile

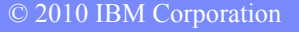

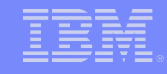

### **Security Model – Passthrough**

- All the requests are passed directly to underlying file system without any interception.
- **File system objects on the fileserver will be created with** client-user's credentials.
- **Two ways to achieve this:** 
	- setuid/setgid during the creation.
	- chmod/chown immediately after creation.
- **All special files are created as-is.**
- **Portable between NFS/CIFS.**
- Security model similar to NFSv3

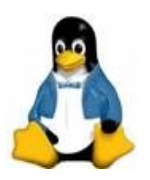

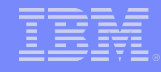

#### **Security Model – Passthrough (Cont...)**

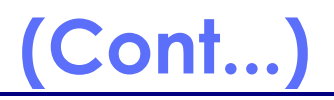

#### ■ On Host # grep 611 /etc/passwd hostuser:x:611:611::/home/hostuser:/bin/bash  $#$  ls -l -rwxrwxrwx. 2 hostuser hostuser 0 2010-05-12 18:14 file1 -rwxrwxrwx. 2 hostuser hostuser 0 2010-05-12 18:14 link1 srwxrwxr-x. 1 hostuser hostuser 0 2010-05-12 18:27 mysock lrwxrwxrwx. 1 hostuser hostuser 5 2010-05-12 18:25 symlink1 -> file1

**On Guest** \$ grep 611 /etc/passwd guestuser:x:611:611::/home/guestuser:/bin/bash  $$$   $|s -$ 

-rwxrwxrwx 2 guestuser guestuser 0 2010-05-12 21:14 file1 -rwxrwxrwx 2 guestuser guestuser 0 2010-05-12 21:14 link1 srwxrwxr-x 1 guestuser guestuser 0 2010-05-12 21:27 mysock lrwxrwxrwx 1 guestuser guestuser 5 2010-05-12 21:25 symlink1 ->file1

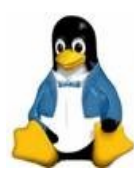

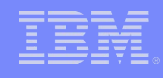

## **Security Model – None**

- Slight variation of 'passthrough' model.
- Best effort attempt to set client user's credentials on the fileserver.
- No need for QEMU to run as root.
- **Useful in desktop environments.**

# **Symlink security hole - TOCTTOU**

- Security whole if symlinks can be followed on host.
	- **TOCTTOU exposes window of vulnerability.**
	- **Only in passthrough model. Mapped model is immune.**
- Use chroot functionality to address this.
- Patch is ready. Will hit the mailing list soon.

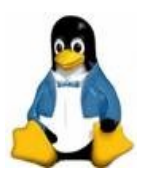

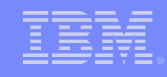

# **Scalability work - Threadlets**

- **Introduced treadlet infrastructure in QEMU**
- A reserved pool of worker threads.
	- Min long living; upto max limit for short living threads.
- Only syscalls(blocking) are offloaded to threadlets.
- VCPU threads are left to do what they are intended for.
	- **No need for additional locking.**
- **Drastically reduced systime from guest's perspective.**
- Improved scalability.

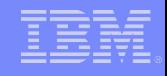

# **Additional Functionality**

- Byte Range locking
	- **POSIX lock semantics pose challenge to user-level** fileservers.
		- Locks are bound to processes, not file descriptors.
		- locks are automatically released if a process calls close() on any of its open file descriptors for that file.
	- **Implemented byte-range locks at QEMU/Fileserver.**
	- Works fine if the FS is exported to only to one client.
- ACLs
	- **Added POSIX Locks.**
	- In the case of mapped security model "user.virtfs." prefixed to the default and access ACLs.

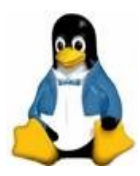

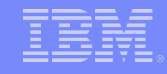

### **Zero Copy Transport**

- No copies between guest kernel and QEMU.
- Guest user buffer is GUP'd onto virtio ring.
- VirtFS server directly reads/writes into these pages.
- **Enhances performance**
- **Patches on the mailing list not merged into upstream.**

#### **Challenges**

- GUP logic should be moved into transport layer.
- **Transport layer doesn't have protocol knowledge.**
- Only msize is negotiated between client and server. This poses challenge for different size messages.
- Working out a design.

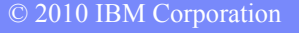

## **Performance Test Setup**

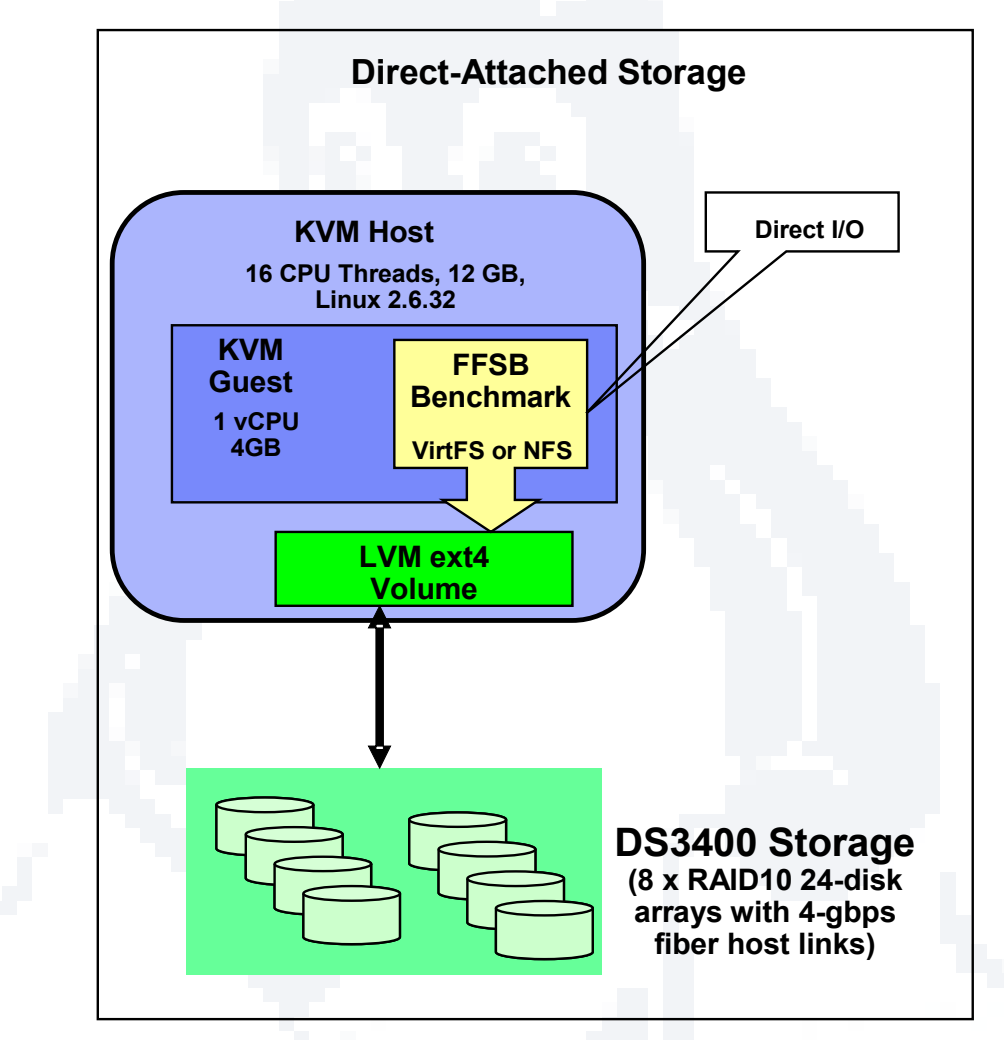

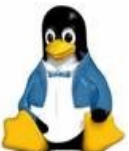

KVM Host: x3650 M2 (8 x E5530 @ 2.40GHz, 16 CPU Threads (8 cores), 12 GB memory, Chelsio 10-GbE, Broadcom 1-GbE)

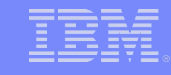

#### **VirtFS Preliminary Performance - Data Streaming**

KVM Guest = 1 vcpu, 4GB; Host = 16 cpus, 12GB; Linux 2.6.32; Direct I/O

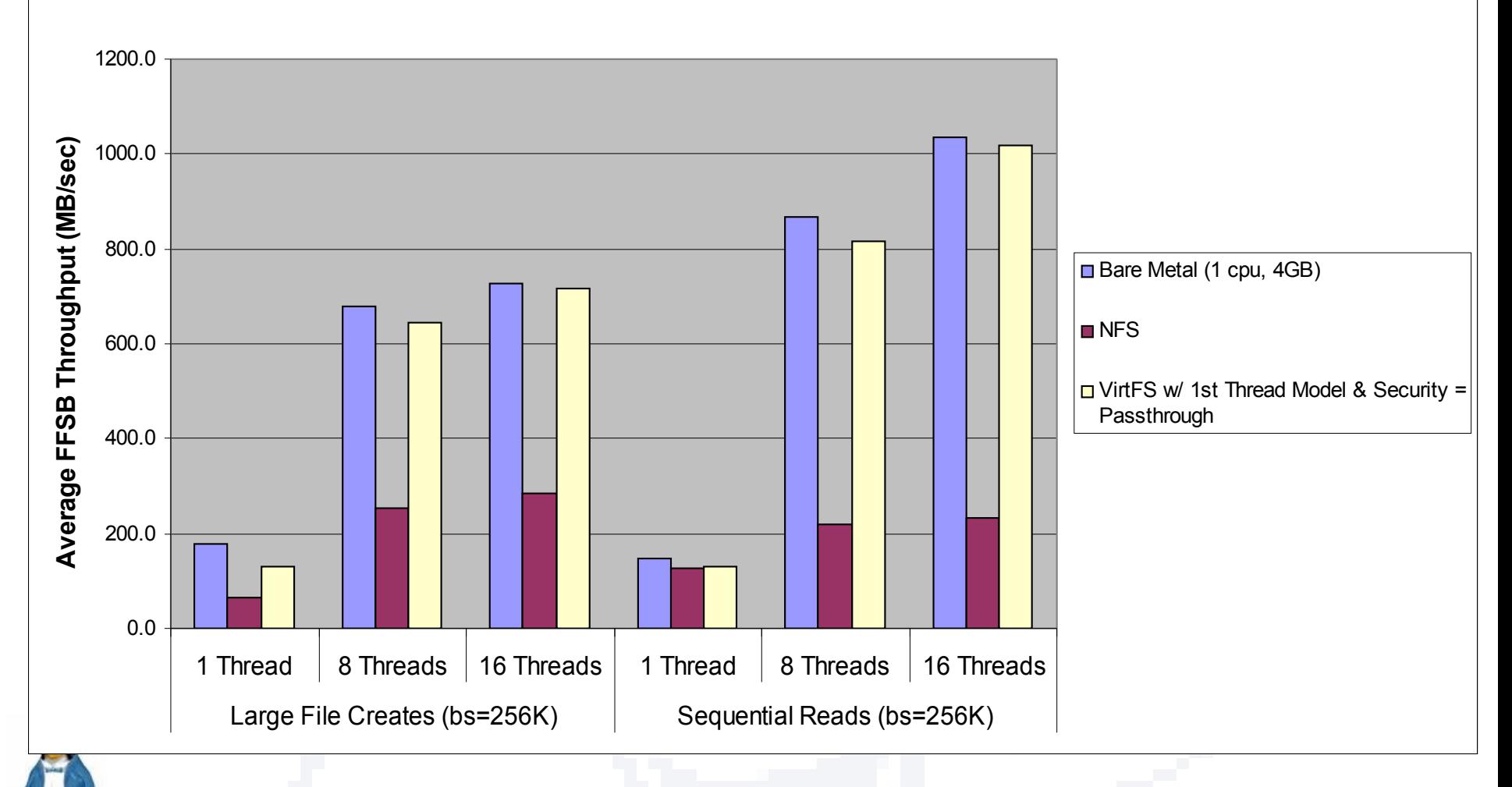

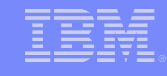

#### **VirtFS Preliminary Performance - Random I/O Workloads**

KVM Guest = 1 vcpu, 4GB; Host = 16 cpus, 12GB; Linux 2.6.32; Direct I/O

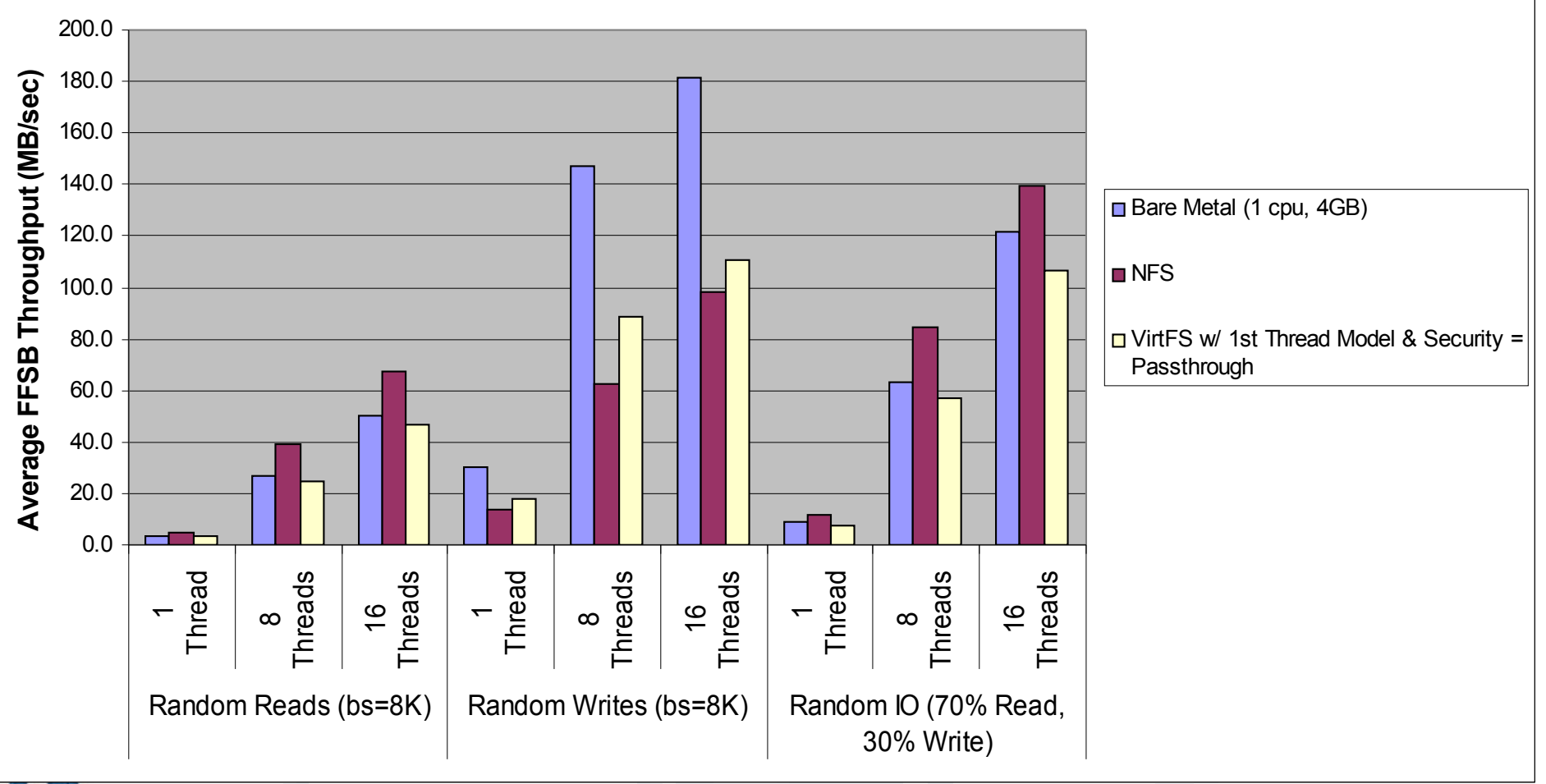

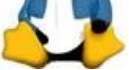

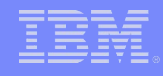

# **Short Term Goals/Challenges**

- Fully functional and stable 9P2000.L protocol.
- Writable mmaps (only on one guest)
- **Enterprise level applications on VirtFS. Ex:DB2, WAS,** Oracle, etc.
- **Inclusion into distros.**
- Community involvement and participation.
- **Threadlets into upstream.**
- **EXERG** Zero Copy patches into mainline.
- VirtFS as root filesystem.
- **Exporting out VirtFS mount through NFS/CIFS.**
- **Ongoing stability and scalability and performance** improvements.

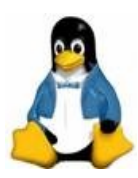

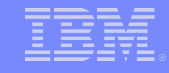

#### **Mid to Long Term Goals**

- Sharing byte-range locks across multiple exports through central database (ex. CTDB).
- **Distributive Cache Consistency.** 
	- A filesystem can be exported out of different fileservers and achieve NFS level of consistency.
- **Performance improvements to bring VirtFS close to bare**metal.
	- **Page Cache sharing between host and guest(s)**
	- **diache sharing between host and guests(s)**
- Interfacing with  $3<sup>rd</sup>$  party filesystem APIs.
- Rich ACL support.

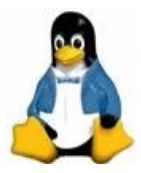

#### **Conclusions**

- **Huge Potential for specialized filesystems in the** virtualization space.
- Growth in the cloud space will be a major catalyst.
- **Lot of scope for innovation.**
- A step towards paravirtual system services.

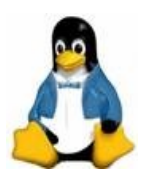

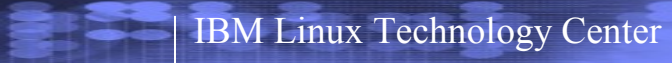

#### **References**

#### VirtFS Setup

- <http://wiki.qemu.org/Documentation/9psetup>
- OLS 2010 Paper
	- <http://www.sciweavers.org/publications/virtfs-virtualization-aware-file-system-pass-through>
- **USENIX paper on overview of 9P protocol:** 
	- <http://www.usenix.org/events/usenix05/tech/freenix/hensbergen.html>

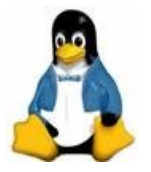

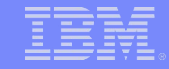

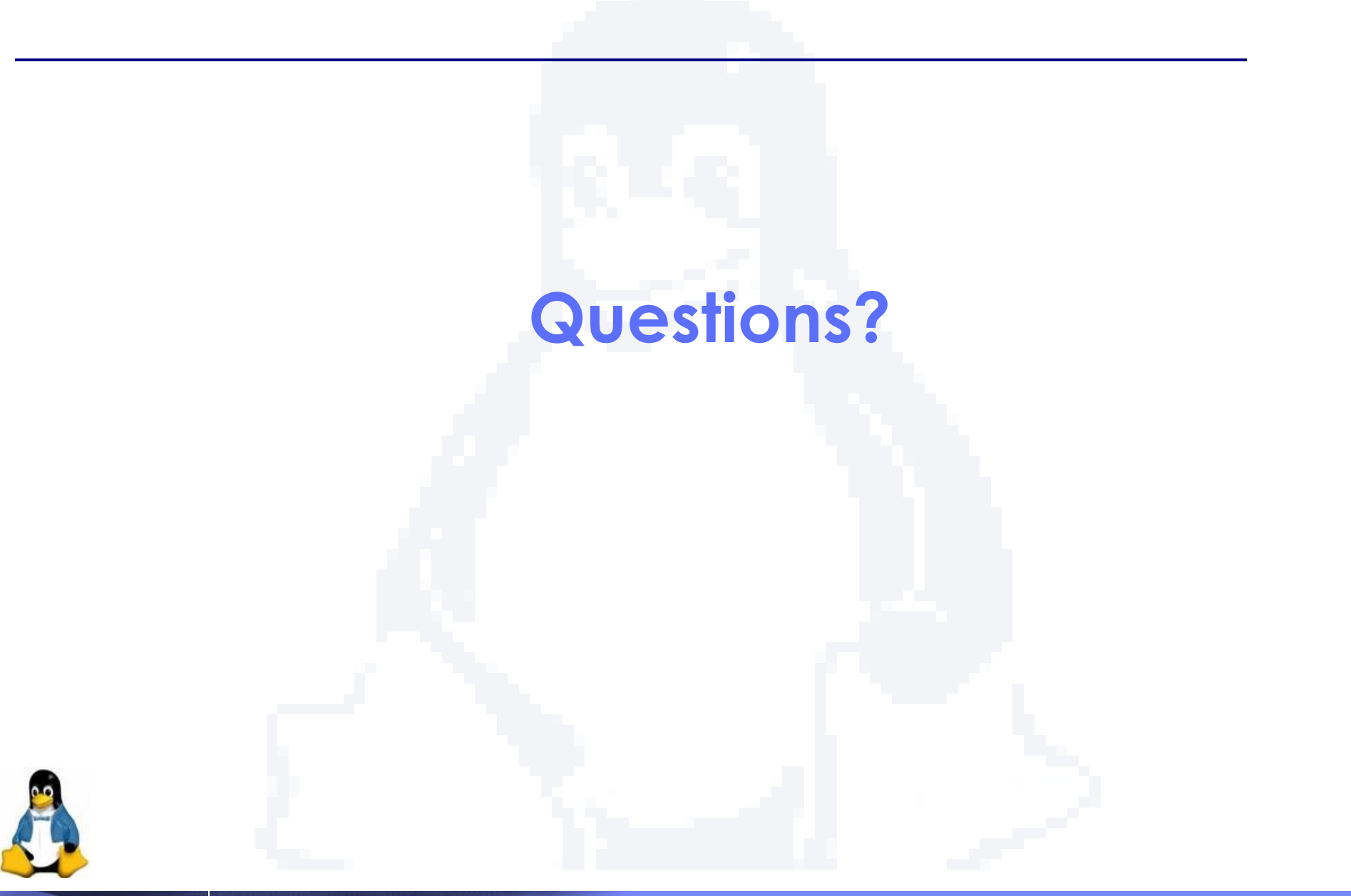

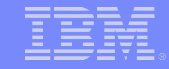

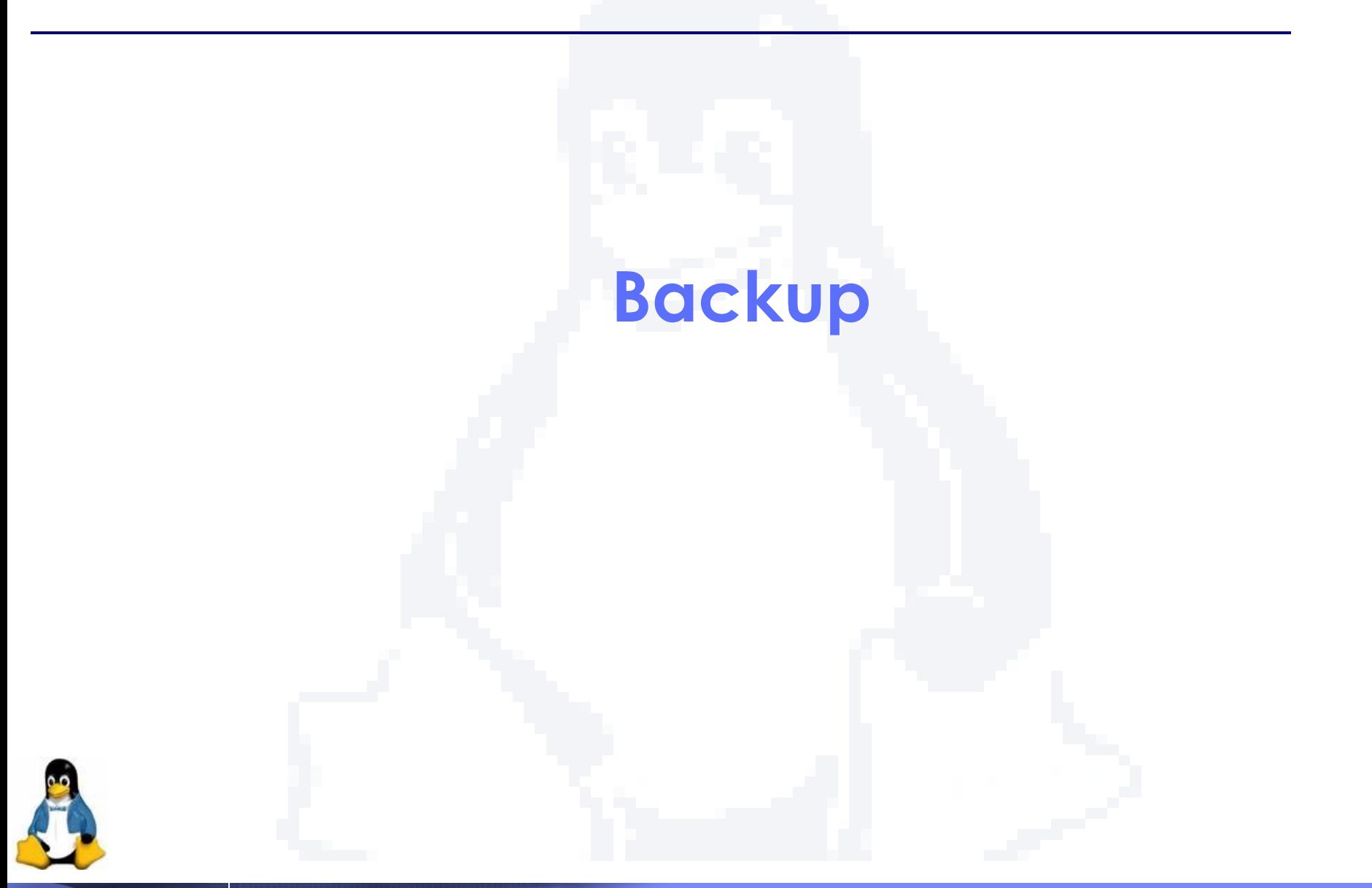

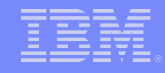

## **Performance Tests**

- Plain & Simple; dd to compare.
- Write
	- $\bullet$  dd if=/dev/zero of=/mnt/fileX bs=<br/>sblocksize> count=<count>
- Read
	- dd if=/mnt/fileX of=/dev/null bs=<blocksize> count=<count>
- blocksize 8k, 64k, 2M.
- Count = Number of blocks to do **8GB** worth of IO
- **All tests are conducted on Guest.**

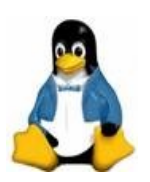

### **Comparison with NFS and CIFS**

IBM Linux Technology Center

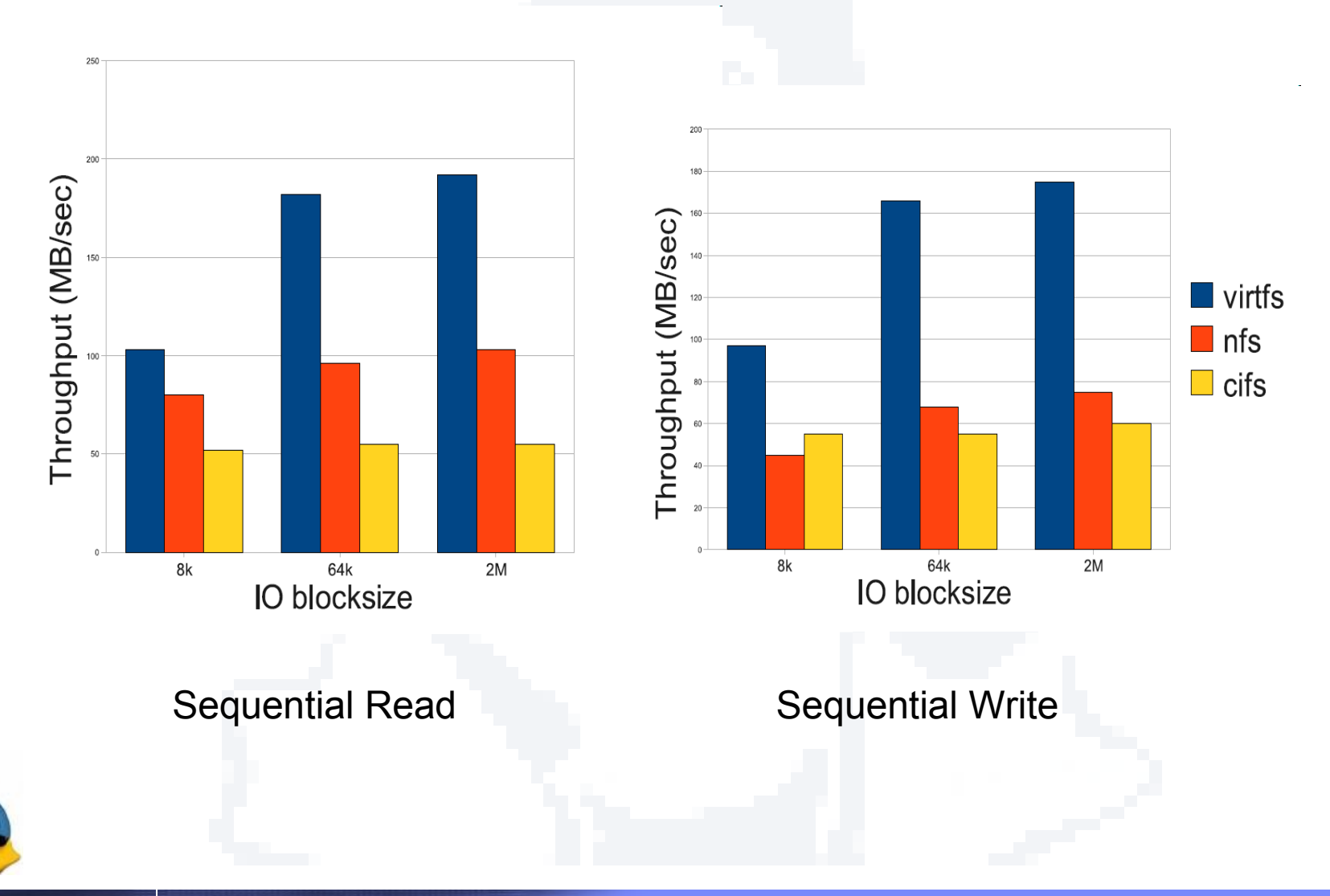

## **Comparison with blockdev**

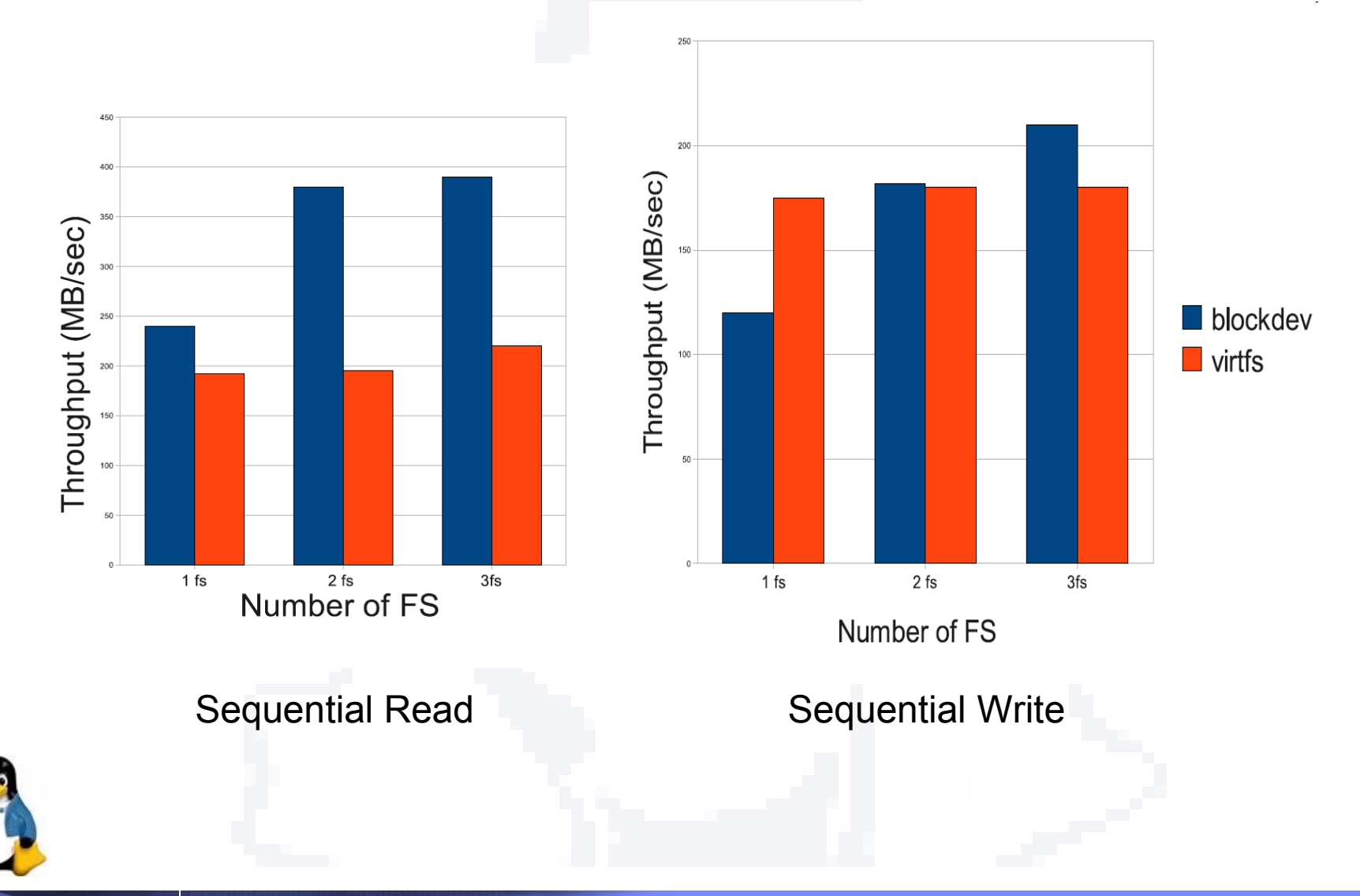